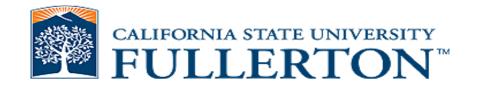

#### Applying the Association Rules Mining Technique to Identify Critical Graduation Pathway Courses

2014 CAIR Conference

Afshin Karimi (akarimi@fullerton.edu) Ed Sullivan, Ph.D. (esullivan@calstate.edu)

November 19, 2014

# Data Mining Techniques Used in Higher Education

- Prediction (and/or Classification)
- Clustering
- Relationship Mining

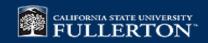

## **Relationship Mining**

• Goal is to discover relationships between variables with data set with large number of variables

- 4 types of Relationship Mining:
  - Association Rules Mining
  - Sequential Pattern Mining
  - Correlation Data Mining
  - Causal Data Mining

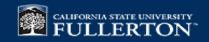

## **Association Rules Mining**

- Proposed by Agrawal et al in 1993
- If-then rules amongst variables
- Initially used for Market Basket Analysis
- Milk Purchase -> Cereal Purchase (5% support, 80% confidence)
  - 5% support: customers who buy both product (in any order) are 5% of all customers in the database
  - > 80% confidence: 80% of those who buy milk also buy cereal
- If student takes courses A and B, she will take course C (not necessarily in that order)

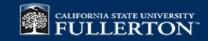

## **Association Rules Mining Examples**

- Walmart study found young males buying beer on Friday afternoons also buy baby diapers
- Amazon recommending items based on your current browsing/buying selections as well as other customers' purchasing patterns
- Google search's auto-complete where after a word is typed in the search box, it suggests a follow-up associated search term

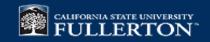

## The Apriori Algorithm

- The best known algorithm for Association Rules Mining
- The algorithm is a two step process:
  - Find frequent itemsets
  - Use frequent itemsets to generate rules

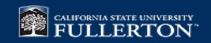

## Apriori algorithm, continued...

#### **Step 1**: Finding frequent itemsets:

Iterative process starting with scanning the database to find frequent 1itemsets (that meet min. support), then using a Join operation find larger frequent itemsets (through k-itemset)

#### **Step 2:** Generating association rules:

Using the found frequent itemsets and minium support and confidence, rules are established

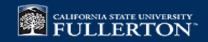

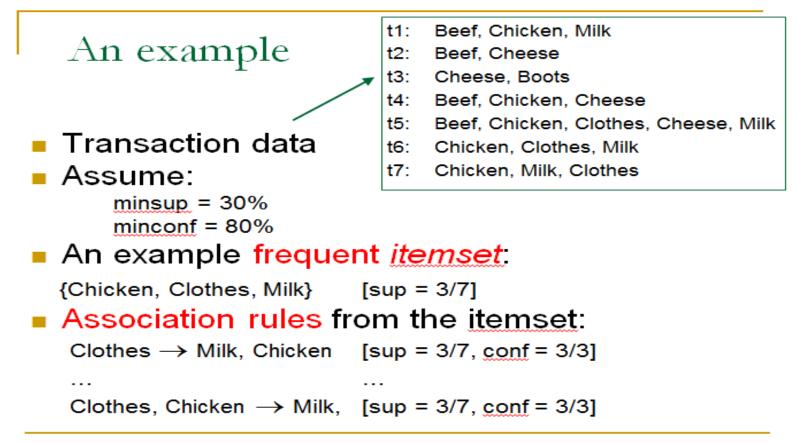

CS583, Bing Liu, UIC

Slide from Bing Liu's course material – University of Illinois-Chicago

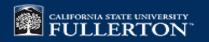

### Input Data (Association Rules Mining)

| Customer<br>ID | Beer | Wine          | Soda           | Cheese | Soap | Apples | Ground<br>Beef | Chips | Pasta<br>Sauce | Gum | Wall<br>Calendar | Ground<br>Coffee | Postcard | Magazine | Mints | Orange |
|----------------|------|---------------|----------------|--------|------|--------|----------------|-------|----------------|-----|------------------|------------------|----------|----------|-------|--------|
| 1              | 0    | 0             | 1              | 0      | 0    | 0      | 0              | 1     | 0              | 0   | 0                | 0                | 0        | 0        | 0     | 0      |
| 2              | 1    | 0             | 1              | 1      | 0    | 1      | 0              | 1     | 0              | 0   | 1                | 0                | 0        | 0        | 0     | 0      |
| 3              | 0    | 1             | 0              | 0      | 1    | 0      | 0              | 0     | 0              | 0   | 0                | 0                | 1        | 0        | 1     | 0      |
| 4              | 0    | 0             | 1              | 0      | 0    | 0      | 1              | 0     | 1              | 0   | 0                | 0                | 0        | 0        | 0     | 1      |
| 5              | 0    | 0             | 0              | 0      | 1    | 0      | 0              | 1     | 0              | 0   | 0                | 1                | 0        | 1        | 0     | 0      |
| 6              | 0    | 0             | 0              | 0      | 0    | 0      | 0              | 0     | 0              | 0   | 0                | 0                | 0        | 0        | 0     | 0      |
| 7              | 1    | 0             | 0              | 1      | 0    | 1      | 0              | 0     | 0              | 1   | 1                | 0                | 0        | 0        | 1     | 0      |
| 8              | 1    | 1             | 0              | 0      | 0    | 0      | 0              | 1     | 0              | 0   | 0                | 0                | 1        | 0        | 0     | 1      |
| 9              | 0    | 1             | 1              | 0      | 0    | 0      | 1              | 0     | 1              | 0   | 0                | 0                | 0        | 1        | 0     | 0      |
| 10             | 0    | 0             | 1              | 0      | 1    | 1      | 0              | 0     | 0              | 0   | 0                | 1                | 1        | 0        | 0     | 0      |
| 11             | 0    | 0             | 0              | 1      | 0    | 0      | 1              | 0     | 0              | 0   | 1                | 0                | 0        | 0        | 0     | 0      |
| 12             | 1    | 1             | 1              | 0      | 0    | 0      | 0              | 0     | 0              | 1   | 0                | 1                | 0        | 0        | 0     | 0      |
| 13             | 0    | 0             | 0              | 1      | 0    | 0      | 1              | 1     | 0              | 0   | 1                | 0                | 0        | 0        | 1     | 0      |
| 14             | 0    | 0             | 0              | 0      | 1    | 0      | 0              | 0     | 1              | 0   | 0                | 0                | 0        | 0        | 1     | 1      |
| 15             | 1    | 0             | 0              | 0      | 0    | 1      | 0              | 0     | 0              | 0   | 0                | 0                | 1        | 1        | 0     | 1      |
| 16             | 0    | 1             | 1              | 0      | 1    | 0      | 0              | 0     | 0              | 1   | 0                | 0                | 0        | 1        | 0     | 0      |
| 17             | 0    | 0             | 1              | 0      | 0    | 0      | 0              | 0     | 0              | 0   | 0                | 1                | 0        | 0        | 0     | 0      |
| 18             | 0    | 0             | 0              | 1      | 0    | 0      | 1              | 1     | 0              | 0   | 1                | 0                | 0        | 0        | 1     | 0      |
| 19             | 1    | 0             | 1              | 0      | 0    | 0      | 0              | 0     | 1              | 0   | 0                | 0                | 0        | 0        | 0     | 1      |
| 20             | 0    | 0             | 0              | 0      | 0    | 0      | 0              | 0     | 0              | 0   | 0                | 0                | 0        | 0        | 0     | 0      |
| 21             | 0    | 0             | 0              | 0      | 0    | 0      | 0              | 0     | 0              | 0   | 0                | 0                | 0        | 0        | 0     | 0      |
| 22             | 0    | 0             | 1              | 0      | 1    | 0      | 1              | 0     | 1              | 0   | 1                | 0                | 1        | 0        | 1     | 0      |
| 23             | 1    | 1             | 0              | 1      | 0    | 1      | 0              | 1     | 0              | 1   | 0                | 1                | 0        | 1        | 0     | 1      |
| 24             | 0    | 0             | 0              | 0      | 0    | 0      | 0              | 0     | 0              | 0   | 0                | 0                | 0        | 0        | 0     | 0      |
| 25             | 0    | 0             | 1              | 0      | 1    | 0      | 1              | 0     | 1              | 0   | 1                | 0                | 1        | 0        | 1     | 0      |
| 26             |      | 1<br>TEONIVER | <mark>0</mark> | 1      | 0    | 1      | 0              | 1     | 0              | 1   | 0                | 1                | 0        | 1        | 0     | 1      |

## **Problem with Association Rules Mining**

• **Problem:** Algorithm discovers huge number of association rules (between one or more variables with one or more other variables), many of which are irrelevant

• **A Solution:** Use 'interestingness' measures to reduce the rule set

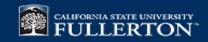

## Interestingness

- Objective Interestingness:
  - Support
  - Confidence
  - Cosine
  - Added value
  - Lift
- Subjective Interestingness:
  - Unexpectedness
  - Actionability

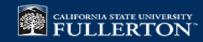

## Support

Let |X,Y| be the number of transactions that contain both X and Y

Support is the proportion of all transactions that contain both X and Y

Sup 
$$(X \to Y) = |X, Y| / n \quad OR \quad P(X, Y)$$

 $Sup(X \rightarrow Y) = Sup(Y \rightarrow X)$ 

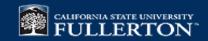

### Confidence

Let |X| the number of transactions that contain X.

Confidence is the proportion of transactions that contain Y amongst the ones that contain X.

$$conf(X \rightarrow Y) = |X, Y| / |X|$$
 OR  $P(X, Y) / P(X)$ 

 $conf(X \rightarrow Y) \neq conf(Y \rightarrow X)$ 

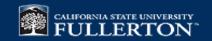

## Cosine

(borrowing from cosine of angle between two vectors...)

Cosine (X -> Y) =  $|X, Y| / \sqrt{|X| \cdot |Y|}$ 

- The closer cosine (X -> Y) is to 1, the more transactions containing item X also contain Y
- The closer cosine (X -> Y) is to 0, the more transactions contain item X without containing Y
- Cosine is a symmetric measure: cosine(X -> Y) = cosine (Y -> X)

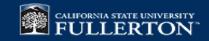

### Lift

 $lift(X \rightarrow Y) = conf(X \rightarrow Y)/P(Y)$ 

If  $P(X, Y) = P(X) \cdot P(Y)$ , lift is 1. This is the worst case (occurrence of X and occurrence of Y in the same transactions are independent events)

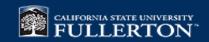

## **Subjective Interestingness**

Subjective Interestingness is application domain- specific. Two such measures are:

- Unexpectedness: Grocery chain already knows about (Beer -> Chips) association rule, but not about the (Beer -> Diapers) association rule.
- Actionability: Rules that offer strategic information on which user can act on.

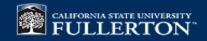

## **Association Rules Example**

• Transfer Student Success Project in the Mihaylo College of Business & Economics

• Identify the gateway courses that prevent MCBE transfer students from timely graduation

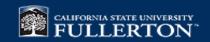

## **Association Rules Example Continued...**

MCBE Transfer Students Success:

- Examine CBE courses that new transfer students take AND fail during 1<sup>st</sup> term at Fullerton
- Find all Association Rules between all the variables (course failures) and a new variable that represents graduation in 4 years or less
- Use interestingness measures to focus on the relevant associations

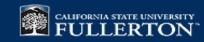

## **Association Rules Example Continued...**

#### Input File Format

- Rows: fall 08 & 09 new transfer MCBE students who took at least one MCBE course during their 1<sup>st</sup> term (1,807 students)
- Columns: MCBE courses above students took during their 1<sup>st</sup> term PLUS Graduation variable that indicates if student graduated in 4 years or less (43 columns)
- Values:
  - 1: failed the course in 1<sup>st</sup> term (grade of C- thru F, including WU)
  - 0: passed the course in 1<sup>st</sup> term (grade of C or above) OR didn't take course in 1<sup>st</sup> term

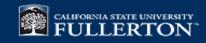

#### Example Input File

Ŷ

| cwid  |                      | NotGraduated | ACCT201A | ACCT201B | ACCT301A | ACCT302 | ACCT307 | ACCT364 | BUAD201 | BUAD210 | BUAD301 | ECON201 | ECON202 | ECON310 | ECON315 | ECON320 | ECO |
|-------|----------------------|--------------|----------|----------|----------|---------|---------|---------|---------|---------|---------|---------|---------|---------|---------|---------|-----|
| -     | 8906                 | 0            | 0        | 0        | 0        | 0       | 0       | 0       | 0       | 0       | 0       | 0       | 0       | 0       | 0       | 0       |     |
| 1     | 0797                 | 1            | 0        | 0        | 0        | 0       | 0       | 0       | 0       | 0       | 1       | 0       | 0       | 0       | 0       | 0       |     |
|       | 6860                 | 1            | 0        | 0        | 0        | 0       | 0       | 0       | 0       | 0       | 0       | 0       | 0       | 0       | 0       | 0       |     |
|       | 29249                | 0            | 0        | 0        | 0        | 0       | 0       | 0       | 0       | 0       | 0       | 0       | 0       | 0       | 0       | 0       | 1   |
|       | 23102                | 0            | 0        | 0        | 0        | 0       | 0       | 0       | 0       | 0       | 0       | 0       | 0       | 0       | 0       | 0       |     |
| . 30  | 21375                | 1            | 0        | 0        | 0        | 0       | 0       | 0       | 0       | 0       | 0       | 0       | 0       | 0       | 0       | 0       |     |
|       | \$1853               | 0            | 0        | 0        | 0        | 0       | 0       | 0       | 0       | 0       | 0       | 0       | 0       | 0       | 0       | 0       |     |
|       | 7215                 | 0            | 0        | 0        | 0        | 0       | 0       | 0       | 0       | 0       | 0       | 0       | 0       | 0       | 0       | 0       |     |
| 1     | 0532                 | 1            | 0        | 0        | 0        | 0       | 0       | 0       | 0       | 0       | 0       | 0       | 0       | 0       | 1       | 0       |     |
|       | 6824                 | 0            | 0        | 0        | 0        | 0       | 0       | 0       | 0       | 0       | 0       | 0       | 0       | 0       | 0       | 0       |     |
|       | 6247                 | 1            | 0        | 0        | 0        | 0       | 0       | 0       | 0       | 0       | 0       | 0       | 0       | 0       | 0       | 0       |     |
|       | 6475                 | 1            | 0        | 0        | 0        | 0       | 0       | 0       | 0       | 0       | 0       | 0       | 0       | 0       | 0       | 0       |     |
|       | 8455                 | 0            | 0        | 0        | 0        | 0       | 0       | 0       | 0       | 0       | 0       | 0       | 0       | 0       | 0       | 0       |     |
|       | 6961                 | 1            | 1        | 0        | 0        | 0       | 0       | 0       | 0       | 0       | 0       | 0       | 0       | 0       | 0       | 0       |     |
|       | 9981                 | 1            | 0        | 0        | 0        | 0       | 0       | 0       | 0       | 0       | 0       | 0       | 0       | 0       | 0 0     | 0       |     |
|       | 4777                 | 0            | 0        | 0        | 0        | 0       | 0       | 0       | 0       | 0       | 0       | 0       | 0       | 0       | 0       | 0       |     |
| 5 - E | 7802                 | 1            | 0        | 0        | 0        | 0       | 0       | 0       | 0       | 0       | 0       | 0       | 0       | 0       | 0 0     | 0       |     |
| - 3   | 5741                 | 0            | 0        | 0        | 0        | 0       | 0       | 0       | 0       | 0       | 0       | 0       | 0       | 0       | 0 0     | 0       |     |
| 1 A.  | 6024                 | 0            | 0        | 0        | 0        | 0       | 0       | 0       | 0       | 0       | 0       | 0       | 0       | 0       | 0       | 0       |     |
|       | 6881                 | 0            | 0        | 0        | 0        | 0       | 0       | 0       | 0       | 0       | 0       | 0       | 0       | 0       | 0       | 0       |     |
|       |                      | 1            | 0        | 0        | 0        | 0       | 0       | 0       | 0       | 0       | 0       | 0       | 0       | 0       | 0       | 0       |     |
|       |                      | 0            | 0        | 0        | 0        | 0       | 0       | 0       | 0       | 0       | 0       | 0       | 0       | 0       | 0       | 0       | ·   |
|       | 174<br>1874<br>19963 | 1            | 1        | 0        | 0        | 0       | 0       | 0       | 0       | 0       | 0       | 0       | 0       | 0       | 0       | 0       | ·   |
|       |                      | 0            | 0        | 0        | 0        | 0       | 0       | 0       | 0       | 0       | 0       | 0       | 0       | 0       | 1       | . 0     | ·   |
|       | 2002                 | 1            | 0        | 0        | 0        | 0       | 0       | 0       | 0       | 0       | 0       | 0       | 0       | 0       | 0       | 0       | ·   |
| 8 H H | 5482                 | 1            | 1        | 0        | 0        | 0       | 0       | 0       | 1       | 0       | 0       | 0       | 0       | 0       | 0 0     | 0       | ·   |
|       | 5836<br>896          | 0            | 0        | 0        |          |         |         | -       |         | 0       | _       | -       | -       | -       | -       |         |     |
|       |                      |              | 0        | 0        |          |         |         |         | 0       | 0       |         |         |         |         |         |         |     |
|       | 987                  | 1            | 0        | 0        |          |         | _       |         | 0       | 0       | -       | -       | -       | -       | -       | -       |     |
|       | 473                  | 0            | 0        | 0        |          | -       |         |         | 0       | 0       |         |         | -       | -       | -       | -       |     |
|       | 347                  | 0            | 0        | 0        |          |         |         |         |         | 0       |         |         | -       | -       |         |         |     |
|       | 7982                 | 0            | 0        | 0        |          |         |         |         |         | 0       |         |         |         | -       |         |         |     |
|       | 5975                 | 0            | 0        | 0        |          |         |         | -       |         | 0       |         |         | -       |         | -       |         |     |
|       | 2369                 | 0            | 0        | 0        |          |         |         |         |         | 0       |         |         |         |         |         |         |     |
|       | 5081                 | 0            | 0        | 0        |          | 0       |         |         | 0       | 0       |         |         |         | -       | -       |         |     |
| 8     | 7762                 | 0            | 0        | 0        |          | 0       | 0       | 0       | 0       | 0       |         | 0       | 0       | 0       | 0       |         |     |
|       | 2135                 | 1            | 0        | 0        | 0        | 0       | 0       | 0       | 0       | 0       | 0       | 0       | 0       | 0       | 0       | 0       | -   |

## **Association Rules Example Continued...**

- Algorithm finds large number of rules between one or more variables with one or more (other) variables
- Here we focus on association rules between different course variables and graduation variable: (X -> Grad in 4 Yrs) where X is any of the 42 CBE courses.
- Furthermore, narrow the list by using Support & Confidence measures

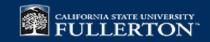

#### RapidMiner 5 Software Demo

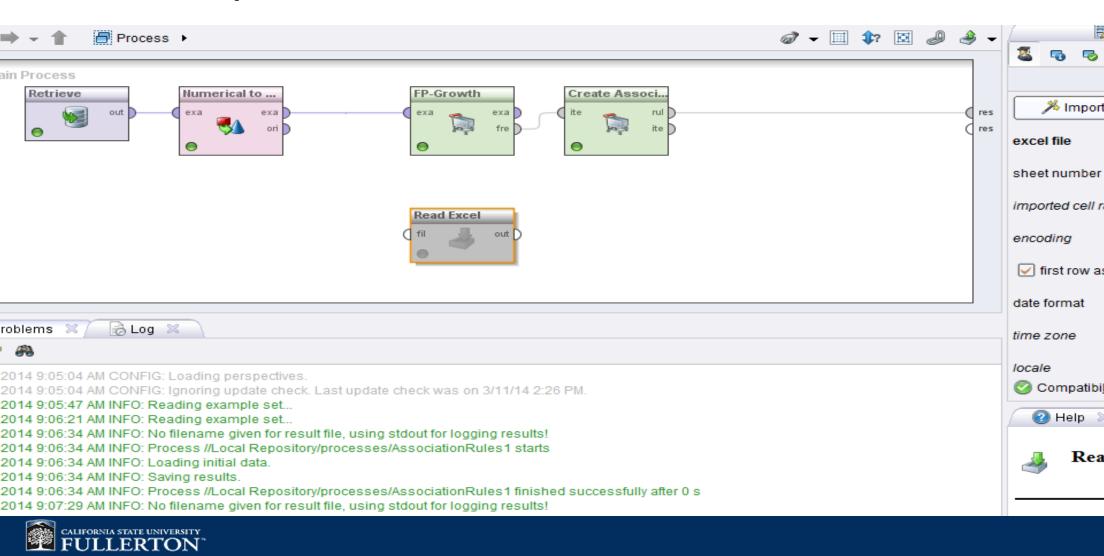

### **Association Rules Example Continued...**

#### Results:

- Top 3 identified gateway courses are all 200 level courses (lower division core courses) that new transfer students take AND fail
- Graduation variable not really the 'target' variable

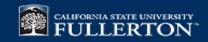

## **Future Work/Summary**

- Further study of the identified gateway courses
- If order of events is important, use Sequential Mining method instead (not covered in this presentation)
- No need to have intimate knowledge of the algorithm used. Just need to compile model's input data file

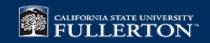

#### **Questions/Comments?**

Contact: akarimi@fullerton.edu

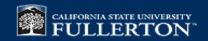